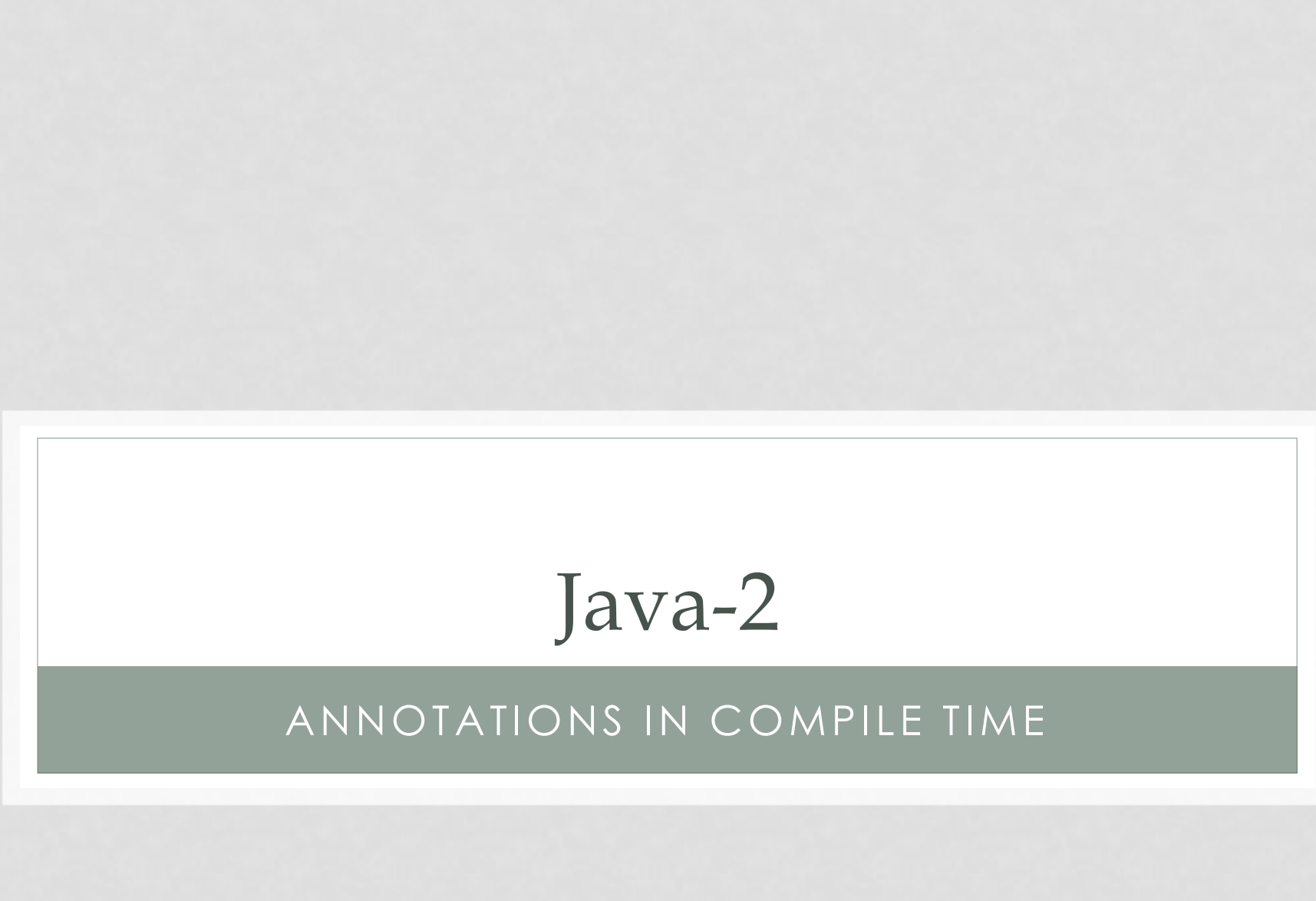

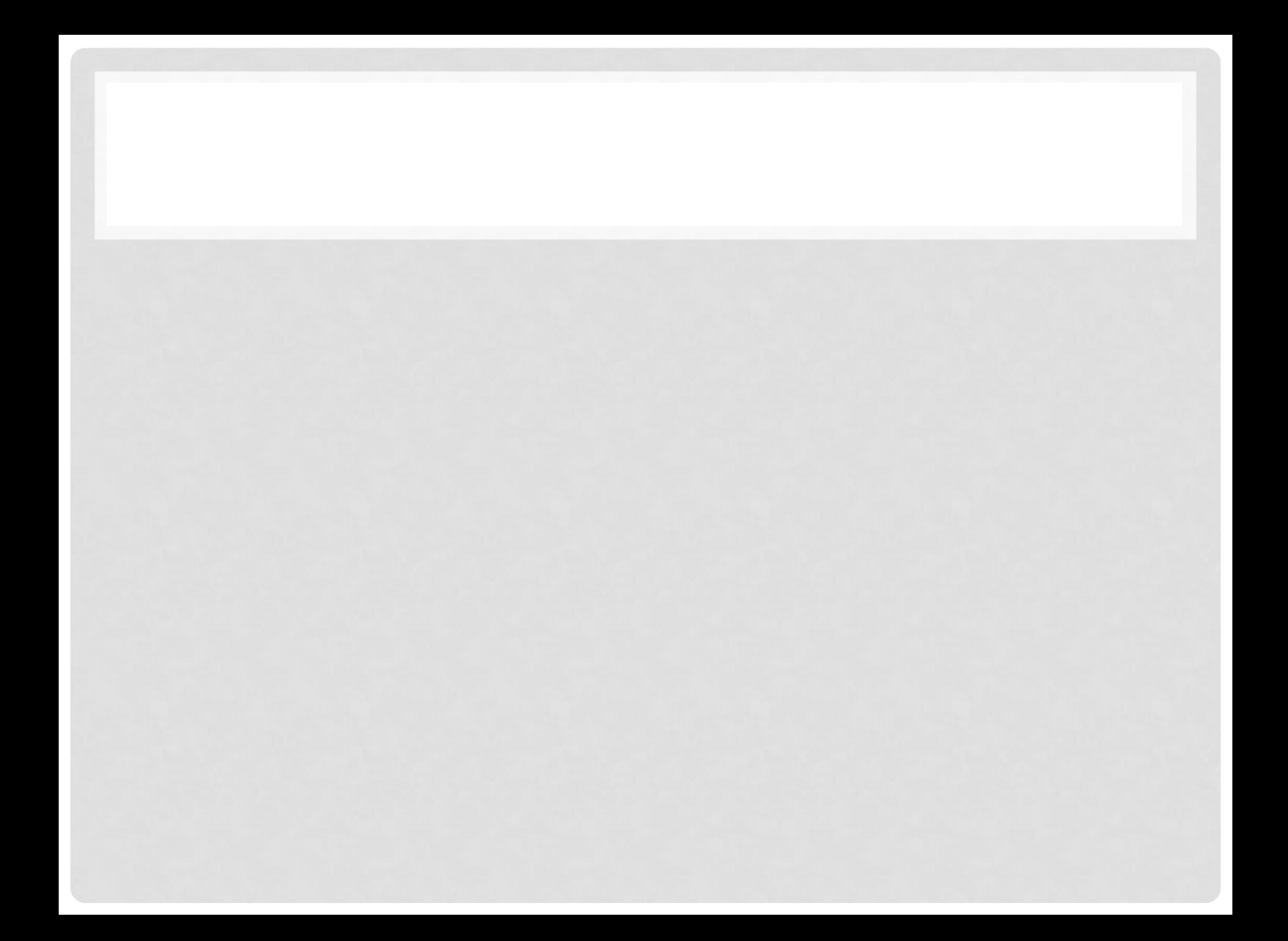

**package com.example;**

}

**public class MyProcessor extends AbstractProcessor {**

@Override **public synchronized void init(ProcessingEnvironment env){ }**

@Override **public boolean process(Set<? extends TypeElement> annoations, RoundEnvironment env) { }**

@Override **public Set<String> getSupportedAnnotationTypes() { }**

@Override **public SourceVersion getSupportedSourceVersion() { }**

# init

init(ProcessingEnvironment env):

- У каждого annotation processor обязан быть пустой конструктор.
- Однако есть специальный init() метод, который вызывается с ProcessingEnviroment в качестве параметра.
- ProcessingEnviroment предоставляет доступ к некоторым утилитарным классам Elements, Types и Filer.

#### process

- process(Set<? extends TypeElement> annotations, RoundEnvironment env):
- Это своего рода метод main() каждого процессора. Здесь пишется код для сканирования, вычисления и обработки аннотаций. А также для генерации java файлов. RoundEnviroment передаваемый в качестве параметра используется для перечисления всех элементов имеющих определенную аннотацию.

# getSupportedAnnotationTypes

- getSupportedAnnotationTypes():
- Здесь необходимо перечислить аннотации, на которые «подписывается» наш процессор.

# getSupportedSourceVersion

- getSupportedSourceVersion():
- Используется для определения поддерживаемой версии Java. Обычно возвращается SourceVersion.latestSupported(). Хотя можно возвращать, например, SourceVersion.RELEASE\_6

# Java 8 style

```
@SupportedSourceVersion(SourceVersion.latestSupported())
@SupportedAnnotationTypes({
   // Set of full qullified annotation type names
 })
public class MyProcessor extends AbstractProcessor {
```
}

@Override **public synchronized void init(ProcessingEnvironment env){ }**

```
@Override
public boolean process(Set<? extends TypeElement> annoations, 
RoundEnvironment env) { }
```
# Для работы необходимо собрать jar

MyProcessor.jar

- com

- example

- MyProcessor.class

- META-INF

- services

- javax.annotation.processing.Processor (содержимое: com.example.MyProcessor com.foo.OtherProcessor net.blabla.SpecialProcessor )

# Пример

FACTORY PATTERN

## Различные виды пиццы

```
public interface Meal {
         public float getPrice();
}
public class MargheritaPizza implements Meal {
         public float getPrice() {
                   return 6.0f;
         }
}
public class CalzonePizza implements Meal {
         public float getPrice() {
                   return 8.5f;
         }
}
public class Tiramisu implements Meal {
         public float getPrice() {
                   return 4.5f;
         }
}
```
## Магазин пиццы

```
public class PizzaStore {
 public Meal order(String mealName) {
    if (mealName == null) {
     throw new IllegalArgumentException("Name of the meal is null!");
    }
   if ("Margherita".equals(mealName)) {
      return new MargheritaPizza();
    }
   if ("Calzone".equals(mealName)) {
      return new CalzonePizza();
    }
   if ("Tiramisu".equals(mealName)) {
      return new Tiramisu();
    }
   throw new IllegalArgumentException("Unknown meal '" + mealName + "'");
 }
 public static void main(String[] args) throws IOException {
    PizzaStore pizzaStore = new PizzaStore();
   Meal meal = pizzaStore.order(readConsole());
   System.out.println("Bill: $" + meal.getPrice());
 }
}
```
# Вынесем фабрику в отдельный класс

#### **public class PizzaStore {**

}

```
private MealFactory factory = new MealFactory();
```

```
public Meal order(String mealName) {
  return factory.create(mealName);
}
```

```
public static void main(String[] args) throws IOException {
 PizzaStore pizzaStore = new PizzaStore();
 Meal meal = pizzaStore.order(readConsole());
 System.out.println("Bill: $" + meal.getPrice());
}
```
# MealFactory

```
public class MealFactory {
```
} }

```
public Meal create(String id) {
 if (id == null) {
   throw new IllegalArgumentException("id is null!");
  }
 if ("Calzone".equals(id)) {
   return new CalzonePizza();
  }
 if ("Tiramisu".equals(id)) {
   return new Tiramisu();
  }
 if ("Margherita".equals(id)) {
   return new MargheritaPizza();
  }
```

```
throw new IllegalArgumentException("Unknown id = " + id);
```
# @Factory

```
@Target(ElementType.TYPE) 
@Retention(RetentionPolicy.CLASS)
public @interface Factory {
  /**
   * The name of the factory
   */
  Class type();
  /**
   * The identifier for determining which item should be instantiated
   */
  String id();
}
```

```
@Factory(
    id = "Margherita",
   type = Meal.class
)
public class MargheritaPizza implements Meal {
  @Override public float getPrice() {
    return 6f;
  }
}
```
## Договоримся о правилах

- 1. Только классы (не интерфейсы и не абстрактные классы) могут быть проаннотированы @Factory
- 2. Классы проаннотированные этой аннотацией должны иметь публичный конструктор без параметров (иначе мы не сможем их создавать)
- 3. Должна быть возможность привести аннотированные классы к «типу» указанному в параметре аннотации
- 4. Классы проаннотированные @Factory с одинаковым type будут собраны в единый классфабрику. Например, для type Meal будет создан класс MealFactory
- 5. Id это строка. Она должна быть уникальна для классов с одинаковым type

# Приступаем

```
@AutoService(Processor.class)
```

```
public class FactoryProcessor extends AbstractProcessor {
 @Override
```

```
public Set<String> getSupportedAnnotationTypes() {
```

```
Set<String> annotataions = new LinkedHashSet<String>();
```

```
annotataions.add(Factory.class.getCanonicalName());
```

```
return annotataions;
```

```
}
```
……

}

@Override

```
public SourceVersion getSupportedSourceVersion() {
  return SourceVersion.latestSupported();
}
```
- @AutoService(Processor.**class)**
- Это специальная аннотация, которая автоматически генерирует манифест-файл

# Приступаем

```
@AutoService(Processor.class)
```
**public class FactoryProcessor extends AbstractProcessor { private Types typeUtils; private Elements elementUtils; private Filer filer; private Messager messager;**

**private Map<String, FactoryGroupedClasses> factoryClasses =** 

```
new LinkedHashMap<String, FactoryGroupedClasses>();
```
@Override

...

}

```
public synchronized void init(ProcessingEnvironment processingEnv) {
  super.init(processingEnv);
 typeUtils = processingEnv.getTypeUtils();
 elementUtils = processingEnv.getElementUtils();
 filer = processingEnv.getFiler();
 messager = processingEnv.getMessager();
}
public Set<String> getSupportedAnnotationTypes() {...}
```
**public SourceVersion getSupportedSourceVersion() {**...}

# Init

- В методе init мы получаем ссылки на:
	- Elements утилитарный класс для работы с классами **Element**
	- Туре утилитарный класс для работы с TypeMirror
	- Filer класс позволяющий нам удобно создавать файлы.

# Init

Annotation Processor сканирует исходный код. Каждая часть исходного кода представляет из себя какой-то конкретный Element.

**package com.example; // PackageElement public class Foo { // TypeElement private int a; // VariableElement private Foo other; // VariableElement public Foo () {} // ExecuteableElement public void setA ( // ExecuteableElement int newA // TypeElement** ) {} }

# Как обходить элементы?

• Например:

```
TypeElement fooClass = ... ;
// iterate over children
for (Element e : fooClass.getEnclosedElements()){
     // parent == fooClass
     Element parent = e.getEnclosingElement();
}
```
- Element это описание элемента исходного кода. Т.е. имея в руках TypeElement мы не можем, например, получить информацию о родительском классе и т.д.
- Для всего этого есть TypeMirror т.е. сопоставление элементов и реальных типов языка.
- element.asType()

## Поиск аннотации @Factory

```
@AutoService(Processor.class)
```
**public class FactoryProcessor extends AbstractProcessor {**

@Override

}

}

...

}

...

...

```
public boolean process(Set<? extends TypeElement> annotations, 
     RoundEnvironment roundEnv) {
```
// Itearate over all @Factory annotated elements

```
for (Element annotatedElement : 
   roundEnv.getElementsAnnotatedWith(Factory.class)) {
```
#### Проверим, что аннотация там, где нужно

#### @Override

}

}

}

...

...

**public boolean process(Set<? extends TypeElement> annotations, RoundEnvironment roundEnv) {**

**for (Element annotatedElement : roundEnv.getElementsAnnotatedWith(Factory.class)) {**

// Check if a class has been annotated with @Factory

**if (annotatedElement.getKind() != ElementKind.CLASS) {**

```
public boolean process(Set<? extends TypeElement> annotations, 
        RoundEnvironment roundEnv) {
    for (Element annotatedElement : 
        roundEnv.getElementsAnnotatedWith(Factory.class)) {
      // Check if a class has been annotated with @Factory
      if (annotatedElement.getKind() != ElementKind.CLASS) {
        error(annotatedElement, "Only classes can be annotated with @%s",
            Factory.class.getSimpleName());
        return true; // Exit processing
      }
      \bullet\bullet\bullet}
```

```
private void error(Element e, String msg, Object... args) {
   messager.printMessage (
       Diagnostic.Kind.ERROR, String.format(msg, args), e);
}
```
## Лирическое отступление

- FactoryAnnotatedClass
- Это класс описывающий один проаннотированный класс
- FactoryGroupedClasses
- Это класс описывающий набор проаннотированных классов сгруппированных по type.

## Лирическое отступление

```
public class FactoryAnnotatedClass {
 private TypeElement annotatedClassElement; private String qualifiedSuperClassName;
 private String simpleTypeName; private String id;
 public FactoryAnnotatedClass(TypeElement classElement) throws IllegalArgumentException {
    this.annotatedClassElement = classElement;
    Factory annotation = classElement.getAnnotation(Factory.class);
    id = annotation.id(); // Read the id value (like "Calzone" or "Tiramisu")
    if (StringUtils.isEmpty(id)) {
     throw new IllegalArgumentException(
         String.format("id() in @%s for class %s is null or empty! that's not allowed",
              Factory.class.getSimpleName(), classElement.getQualifiedName().toString()));
    }
    // Get the full QualifiedTypeName
    try {
     Class: class class = annotation.type();
     qualifiedSuperClassName = clazz.getCanonicalName();
      simpleTypeName = clazz.getSimpleName();
    } catch (MirroredTypeException mte) {
      DeclaredType classTypeMirror = (DeclaredType) mte.getTypeMirror();
     TypeElement classTypeElement = (TypeElement) classTypeMirror.asElement();
     qualifiedSuperClassName = classTypeElement.getQualifiedName().toString();
      simpleTypeName = classTypeElement.getSimpleName().toString();
    }
 }
```
## Лирическое отступление

#### **try {**

}

```
Class<?> clazz = annotation.type();
 qualifiedSuperClassName = clazz.getCanonicalName();
  simpleTypeName = clazz.getSimpleName();
} catch (MirroredTypeException mte) {
 DeclaredType classTypeMirror = (DeclaredType) mte.getTypeMirror();
  TypeElement classTypeElement =
   (TypeElement) classTypeMirror.asElement();
  qualifiedSuperClassName = 
   classTypeElement.getQualifiedName().toString();
  simpleTypeName = classTypeElement.getSimpleName().toString();
}
```
Здесь рассматриваются два случая:

- Класс Factory уже откомпилирован. Тогда можем добраться до него уже напрямую.
- Класс Factory еще не откомпилирован. Тогда необходимо использовать TypeMirror.

# FactoryGroupedClasses

```
public class FactoryGroupedClasses {
 private String qualifiedClassName;
 private Map<String, FactoryAnnotatedClass> itemsMap =
     new LinkedHashMap<String, FactoryAnnotatedClass>();
 public FactoryGroupedClasses(String qualifiedClassName) {
   this.qualifiedClassName = qualifiedClassName;
  }
 public void add(FactoryAnnotatedClass toInsert) throws IdAlreadyUsedException {
    FactoryAnnotatedClass existing = itemsMap.get(toInsert.getId());
   if (existing != null) {
     throw new IdAlreadyUsedException(existing);
    }
    itemsMap.put(toInsert.getId(), toInsert);
 }
 public void generateCode(Elements elementUtils, Filer filer) throws IOException {
         ...
  }
}
```
## Возвращаемся к Processor

**public class FactoryProcessor extends AbstractProcessor {**

```
@Override
```
...

```
public boolean process(Set<? extends TypeElement> annotations, RoundEnvironment roundEnv) {
  for (Element annotatedElement : roundEnv.getElementsAnnotatedWith(Factory.class)) {
```
// We can cast it, because we know that it of ElementKind.CLASS TypeElement typeElement = (TypeElement) annotatedElement;

#### **try {**

}

```
FactoryAnnotatedClass annotatedClass =
   new FactoryAnnotatedClass(typeElement); // throws IllegalArgumentException
```

```
if (!isValidClass(annotatedClass)) {
   return true; // Error message printed, exit processing
   }
} catch (IllegalArgumentException e) {
 // @Factory.id() is empty
 error(typeElement, e.getMessage());
 return true;
 }
...
```
## Как проверять класс на валидность?

```
private boolean isValidClass(FactoryAnnotatedClass item) {
       // Cast to TypeElement, has more type specific methods
       TypeElement classElement = item.getTypeElement();
       if (!classElement.getModifiers().contains(Modifier.PUBLIC)) {
         error(classElement, "The class %s is not public.",
             classElement.getQualifiedName().toString());
         return false;
       }
```

```
// Check if it's an abstract class
if (classElement.getModifiers().contains(Modifier.ABSTRACT)) {
 error(classElement, "The class %s is abstract. You can't annotate 
     abstract classes with @%",
      classElement.getQualifiedName().toString(), 
      Factory.class.getSimpleName());
 return false;
```
# Как проверять класс на валидность?

```
// Check inheritance: Class must be childclass as specified in @Factory.type();
```

```
TypeElement superClassElement = elementUtils.getTypeElement(item.getQualifiedFactoryGroupName());
```

```
if (superClassElement.getKind() == ElementKind.INTERFACE) {
```

```
// Check interface implemented
```

```
if (!classElement.getInterfaces().contains(superClassElement.asType())) {
```

```
error(classElement, "The class %s annotated with @%s must implement the interface %s",
    classElement.getQualifiedName().toString(), Factory.class.getSimpleName(),
```

```
item.getQualifiedFactoryGroupName());
```

```
return false;
```

```
}
} else {
```
}

}

} }

```
TypeElement currentClass = classElement; // Check subclassing
```

```
while (true) {
```

```
TypeMirror superClassType = currentClass.getSuperclass();
```

```
if (superClassType.getKind() == TypeKind.NONE) {
```

```
// Basis class (java.lang.Object) reached, so exit
```

```
error(classElement, "The class %s annotated with @%s must inherit from %s",
```

```
classElement.getQualifiedName().toString(), Factory.class.getSimpleName(),
```

```
item.getQualifiedFactoryGroupName());
```
**return false;**

```
if (superClassType.toString().equals(item.getQualifiedFactoryGroupName())) {
  break; // Required super class found
```

```
currentClass = (TypeElement) typeUtils.asElement(superClassType); // Moving up in inheritance tree
```
# Как проверять класс на валидность?

```
// Check if an empty public constructor is given
       for (Element enclosed : classElement.getEnclosedElements()) {
         if (enclosed.getKind() == ElementKind.CONSTRUCTOR) {
           ExecutableElement constructorElement = (ExecutableElement) enclosed;
           if (constructorElement.getParameters().size() == 0 && 
               constructorElement.getModifiers().contains(Modifier.PUBLIC)) {
             // Found an empty constructor
             return true;
           }
         }
       }
       // No empty constructor found
       error(classElement,
```

```
"The class %s must provide an public empty default constructor",
    classElement.getQualifiedName().toString());
return false;
```
}

# Что мы проверяем

- Class must be public: classElement.getModifiers().contains(Modifier.PUBLIC)
- Class can not be abstract: classElement.getModifiers().contains(Modifier.ABSTRACT)
- Class must be subclass or implement the Class as specified in @Factoy.type(). First we use elementUtils.getTypeElement(item.getQualifiedFactoryGroupName()) to create a Element of the passed Class (@Factoy.type()). Yes you can create TypeElement (with TypeMirror) just by knowing the qualified class name. Next we check if it's an interface or a class: superClassElement.getKind() == ElementKind.INTERFACE. So we have two cases:
	- If it's an interfaces then classElement.getInterfaces().contains(superClassElement.asType()).
	- If it's a class, then we have to scan the inheritance hierarchy with calling currentClass.getSuperclass(). Note that this check could also be done with typeUtils.isSubtype().
- Class must have a public empty constructor: So we iterate over all enclosed elements classElement.getEnclosedElements() and check for ElementKind.CONSTRUCTOR, Modifier.PUBLIC and constructorElement.getParameters().size() == 0

# Продолжаем Processor

#### **try {**

}

}

}

```
FactoryAnnotatedClass annotatedClass = new FactoryAnnotatedClass(typeElement);
```

```
if (!isValidClass(annotatedClass)) {
```
**return true; // Error message printed, exit processing**

#### // Everything is fine, so try to add

```
FactoryGroupedClasses factoryClass =
```
factoryClasses.get(annotatedClass.getQualifiedFactoryGroupName());

#### **if (factoryClass == null) {**

```
String qualifiedGroupName = annotatedClass.getQualifiedFactoryGroupName();
```

```
factoryClass = new FactoryGroupedClasses(qualifiedGroupName);
```

```
factoryClasses.put(qualifiedGroupName, factoryClass);
```

```
}
factoryClass.add(annotatedClass);
```

```
} catch (IllegalArgumentException e) {
```

```
// @Factory.id() is empty --> printing error message
```
#### } **catch (IdAlreadyUsedException e) {**

```
// Already existing
```
# Code generation

#### @Override

...

}

**public boolean process(Set<? extends TypeElement> annotations, RoundEnvironment roundEnv) {**

```
try {
      for (FactoryGroupedClasses factoryClass : factoryClasses.values()) {
        factoryClass.generateCode(elementUtils, filer);
      }
  } catch (IOException e) {
      error(null, e.getMessage());
  }
  return true;
```
# Как генерировать код?

```
public class FactoryGroupedClasses {
 // Will be added to the name of the generated factory class
 private static final String SUFFIX = "Factory";
 private String qualifiedClassName;
 private Map<String, FactoryAnnotatedClass> itemsMap =
     new LinkedHashMap<String, FactoryAnnotatedClass>();
```

```
...
public void generateCode(Elements elementUtils, Filer filer) throws IOException {
  TypeElement superClassName = elementUtils.getTypeElement(qualifiedClassName);
 String factoryClassName = superClassName.getSimpleName() + SUFFIX;
  JavaFileObject jfo = filer.createSourceFile(qualifiedClassName + SUFFIX);
 Writer writer = jfo.openWriter();
  JavaWriter jw = new JavaWriter(writer);
```

```
// Write package
PackageElement pkg = elementUtils.getPackageOf(superClassName);
if (!pkg.isUnnamed()) {
  jw.emitPackage(pkg.getQualifiedName().toString());
 jw.emitEmptyLine();
} else {
  jw.emitPackage("");
}
```

```
jw.beginType(factoryClassName, "class", EnumSet.of(Modifier.PUBLIC));
jw.emitEmptyLine();
jw.beginMethod(qualifiedClassName, "create", EnumSet.of(Modifier.PUBLIC), "String", "id");
```

```
jw.beginControlFlow("if (id == null)");
jw.emitStatement("throw new IllegalArgumentException(\"id is null!\")");
jw.endControlFlow();
```
}

```
for (FactoryAnnotatedClass item : itemsMap.values()) {
    jw.beginControlFlow("if (\"%s\".equals(id))", item.getId());
    jw.emitStatement("return new %s()", item.getTypeElement().getQualifiedName().toString());
    jw.endControlFlow();
    jw.emitEmptyLine();
  }
  jw.emitStatement("throw new IllegalArgumentException(\"Unknown id = \" + id)");
  jw.endMethod();
  jw.endType();
  jw.close();
}
```
# Processing Rounds

Annotation processing happens in a sequence of rounds. On each round, a processor may be asked to process a subset of the annotations found on the source and class files produced by a prior round. The inputs to the first round of processing are the initial inputs to a run of the tool; these initial inputs can be regarded as the output of a virtual zeroth round of processing.

# Processing Rounds

 $O_A$ ин раунд – вызов метода process() у annotation processor.

При этом FactoryProcessor создается один раз (а не каждый раунд)!

А почему вообще могут вызывать наш процессор несколько раз? Дело все в том, что в сгенерированном коде могут быть классы проаннотированные @Factory!

Чтобы не было проблем необходимо в конце каждого раунда чистить необходимые данные. В нашем случае – это мап factoryClasses.